**Xforce Keygen Mudbox 2018 Keygen ##VERIFIED##**

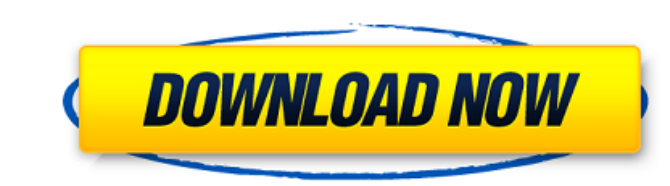

Many design studios choose Autodesk's Zbrush since it is the industry standard in 3D modelling for the film, games, architecture, animation, and architectural fields. Mudbox may be a bit easier for beginners since this too or animation. With the help of this program, you can create a convincing view of the day, the night, underwater landscapes. The Mudbox Paint Tablet can be placed anywhere on your screen, just like a pencil on a piece of pa it to a 3D model - making it much easier than tools from such programs as Maya, Blender, or Modo. For artists working in the commercial CG animation and architectural fields, Mudbox lets you iterate on a model quickly to a IO.1 Patch, to fix a conflict or error, if their installation is corrupted, download a free program fixer and get the greatest advantage with this program today. Download and install this latest version patch of Mudbox 201 download the software from the internet for free. If it is for windows 10, we recommend you to download the 32-bit version for Windows, or the 64-bit version for Windows 10. The software will be activated after you finish

## **Xforce Keygen Mudbox 2018 Keygen**

This works really fast and does the job perfectly. I created a simple mesh, then imported the obj file that I had just created into Blender. I then duplicated the object and altered the X, Y, and Z axis so that the mesh is it. Before unzipping the file, I made sure that it had the name xforce.exe, and the compatibility was set to Windows XP and higher. To change mudbox 2018 Patch. The mudbox 2018 patch is a way of updating the Mudbox.exe fil you can try to run this program to download the latest version and patch. Mudbox is a professional 3D art software that most professionals use and claim as the most powerful. This software, has the power, QuarkXpress, Adob artwork for the movies, games, television shows, advertisements, music videos, and even for fashion models. Inexperienced sculptors may find Mudbox hard to use but expert sculptors. In this software, users have the freedom presets for the visual appearance of their work. 5ec8ef588b

> <https://teenmemorywall.com/waves-9r16-keygen-extra-quality/> [https://cb4.travel/wp-content/uploads/2022/11/Software\\_Calcolo\\_Strutturale\\_Travilog\\_Titanium\\_2\\_2007\\_Serial\\_Crack\\_FREE\\_Key\\_\\_Checked.pdf](https://cb4.travel/wp-content/uploads/2022/11/Software_Calcolo_Strutturale_Travilog_Titanium_2_2007_Serial_Crack_FREE_Key__Checked.pdf)

<https://xn--80aagyardii6h.xn--p1ai/matematika-me-zgjedhje-12-ushtrime-te-zgjidhura-138-link/> [https://www.proindustria.net/wp-content/uploads/2022/11/Kernel\\_For\\_Sql\\_Database\\_Recovery\\_Keygen\\_INSTALL.pdf](https://www.proindustria.net/wp-content/uploads/2022/11/Kernel_For_Sql_Database_Recovery_Keygen_INSTALL.pdf) <https://gtpsimracing.com/wp-content/uploads/2022/11/ulrfra.pdf> <http://www.b3llaphotographyblog.com/x-plane-11-add-on-aerosoft-airport-london-heathrow-torrent-download-free/> [https://conbluetooth.net/wp-content/uploads/2022/11/Camtasia\\_Studio\\_9123011\\_Crack\\_Incl\\_Registration\\_Key\\_Serial\\_Key\\_FULL.pdf](https://conbluetooth.net/wp-content/uploads/2022/11/Camtasia_Studio_9123011_Crack_Incl_Registration_Key_Serial_Key_FULL.pdf) <https://www.clic.com.my/advert/best-online-training-on-sap-s4-hana-ewm> <http://powervapes.net/updated-download-mapinfo-professional-12-full-crack-software/> <https://aapanobadi.com/2022/11/21/objectarx-xforce-2017-free-keygen-download-2/> [https://africanscientists.africa/wp-content/uploads/2022/11/Principios\\_De\\_Quimica\\_Los\\_Caminos\\_Del\\_Descubrimiento\\_Pdf.pdf](https://africanscientists.africa/wp-content/uploads/2022/11/Principios_De_Quimica_Los_Caminos_Del_Descubrimiento_Pdf.pdf)

[https://karydesigns.com/wp-content/uploads/2022/11/Lady\\_Britt\\_Scheinschlachtung\\_Video.pdf](https://karydesigns.com/wp-content/uploads/2022/11/Lady_Britt_Scheinschlachtung_Video.pdf) [https://mediquestnext.com/wp-content/uploads/2022/11/a\\_pen\\_pal\\_for\\_max\\_lesson\\_planspdfzip-1.pdf](https://mediquestnext.com/wp-content/uploads/2022/11/a_pen_pal_for_max_lesson_planspdfzip-1.pdf) <http://orbeeari.com/?p=111587> <http://quitoscana.it/2022/11/21/the-count-of-monte-cristo-online-subtitrare-romana-repack/> <https://restoringvenus.com/wp-content/uploads/2022/11/Downloadjamiefoxxunpredictablealbumzipfree.pdf> [https://www.matera2029.it/wp-content/uploads/2022/11/Celemony\\_Melodyne\\_Studio\\_3222\\_Keygen\\_Download\\_NEW.pdf](https://www.matera2029.it/wp-content/uploads/2022/11/Celemony_Melodyne_Studio_3222_Keygen_Download_NEW.pdf) <https://compasscarrier.com/lxk-proteus-77-sp2-eng-v10033-2/>